### **Entdecken, Staunen und Forschen mit Natur und Sprachen**

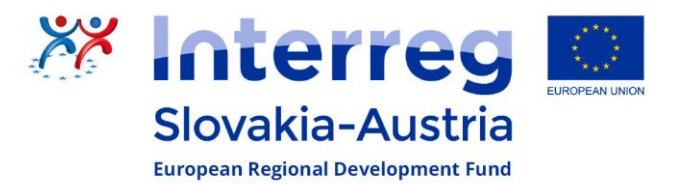

#### Wie merkt sich der Computer ein Bild?

Bei farbigen Bildern kommt zu jeder Zahl noch eine zweite dazu. Die erste Zahl gibt die Anzahl der Quadrat an. Die zweite Zahl sagt mir in welcher Farbe das Pixel (Quadrat) angemalt werden soll. Zum Beispiel ist weiß 0, blau 1, rot 2 und gelb 3 10, 11, 11, 10 12, 10, 10, 12 13, 10, 10, 13 10, 11, 11, 10

Finde das Muster mit dem Code heraus! Bemale die richtigen Felder mit schwarzem Buntstift!

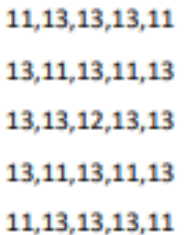

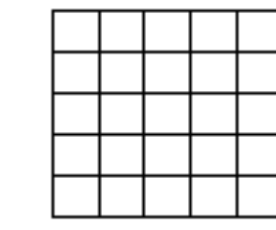

 $Weig = 0$ 

 $blau = 1$  $rot = z$  $gelb = 3$ 

Wenn du 2 Felder hintereinander mit der Farbe Blau bemalen möchtest kannst du auch den Code 21 aufschreiben. Das macht deinen Code kürzer und einfacher.

2 Felder mit der Farbe 1

**Bemale die Pixel richtig!** 

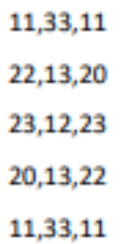

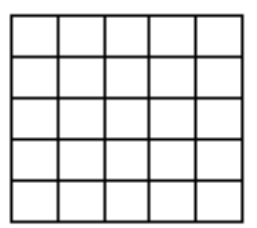

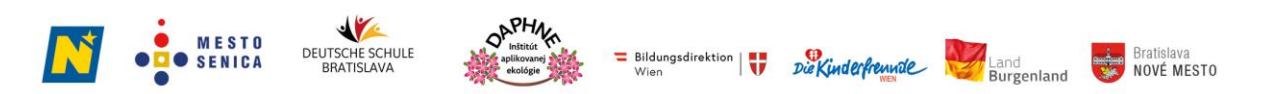

Das Projekt BIG ling SK-AT wird im Rahmen des Kooperationsprogramms INTERREG V-A Slowakei-Österreich durch den Europäischen Fonds für regionale Entwicklung gefördert.

## Entdecken, Staunen und Forschen mit Natur und Sprachen

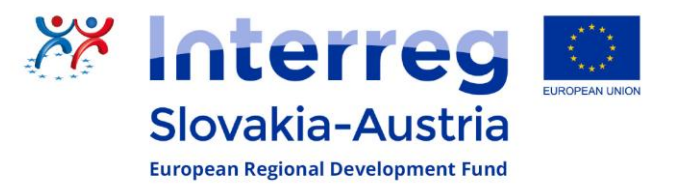

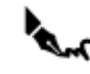

Erfinde eigene Muster. Schreibe den Code auf und zeichne das Muster auf!

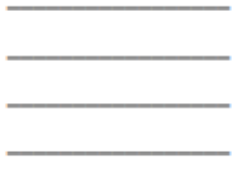

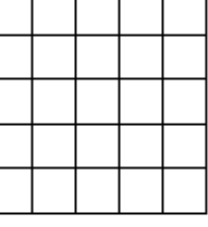

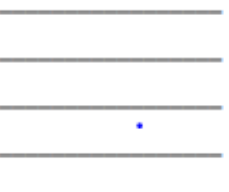

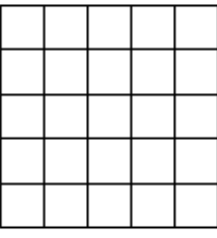

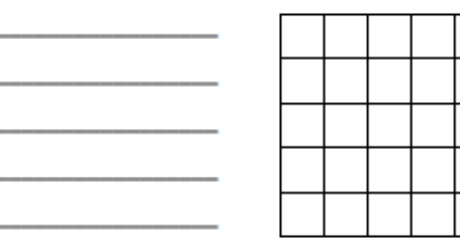

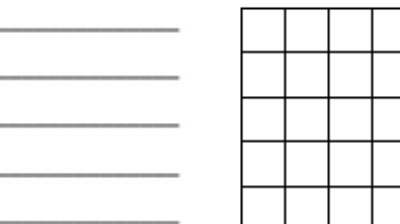

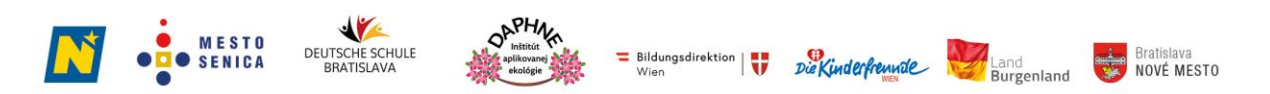

Das Projekt BIG\_ling SK-AT wird im Rahmen des Kooperationsprogramms INTERREG V-A Slowakei-Österreich durch den Europäischen Fonds für regionale Entwicklung gefördert. Entdecken, Staunen und Forschen mit Natur und Sprachen

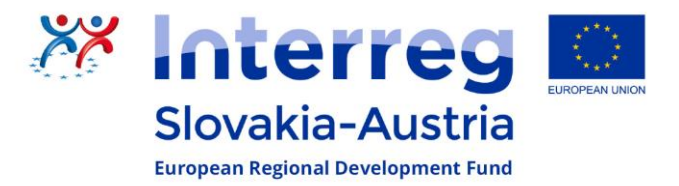

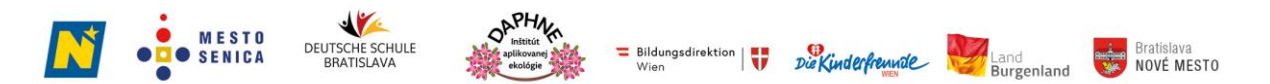

Das Projekt BIG\_ling SK-AT wird im Rahmen des Kooperationsprogramms INTERREG V-A Slowakei-Österreich durch den Europäischen Fonds für regionale Entwicklung gefördert.

#### Objavujeme čaro prírody a kúzlo techniky prostredníctvom jazykov

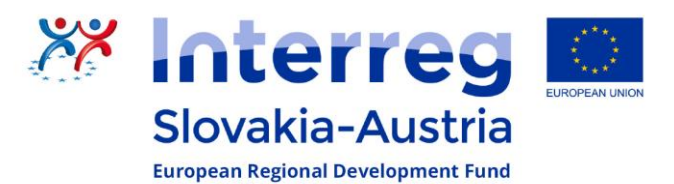

# Ako si počítač zapamätá obrázok?

V prípade farebných obrázkov sa ku každému číslu pridá druhé číslo. Prvé číslo udáva

počet štvorcov.

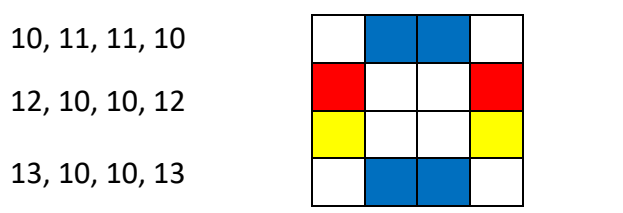

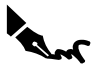

Zisti vzor pomocou kódu! Vymaľuj správne polia čiernou farbou!

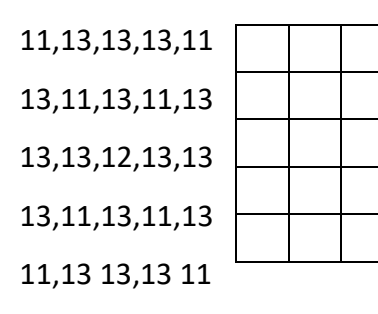

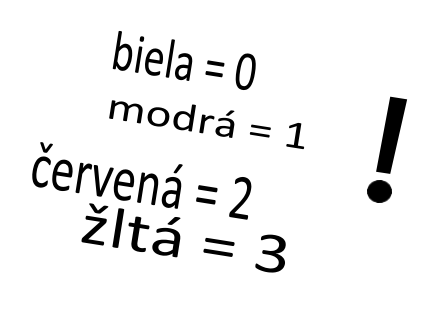

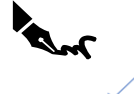

Ak chceš vymaľovať 2 polia za sebou modrou farbou, môžeš si zapísať aj kód  $21$ . Vďaka tomu je tvoj kód kratší a jednoduchší.

 $2$  polia  $\vert$  s farbou 1

Správne vyfarbi pixely!

11,33,11 22,13,20 23,12,23 20,13,22 11,33,11

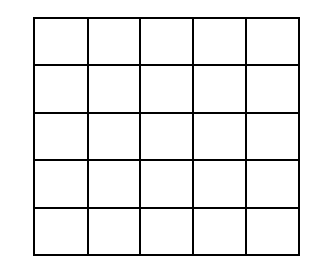

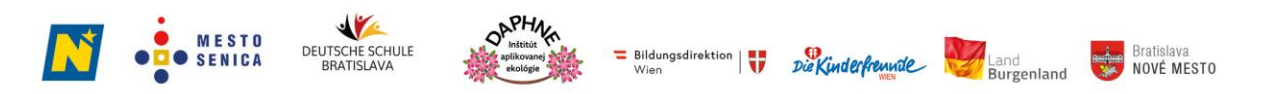

Projekt BIG ling SK-AT je podporovaný v rámci programu spolupráce INTERREG V-A Slovenská republika - Rakúsko Európskym fondom regionálneho rozvoja.

## Objavujeme čaro prírody a kúzlo techniky prostredníctvom jazykov

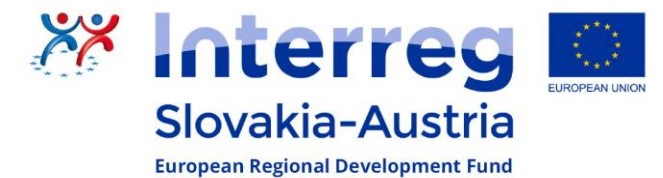

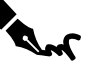

Vymysli si vlastné vzory. Zapíš si kód a nakresli vzor!

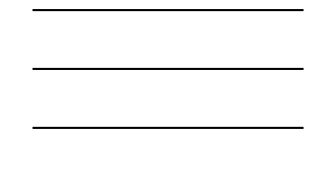

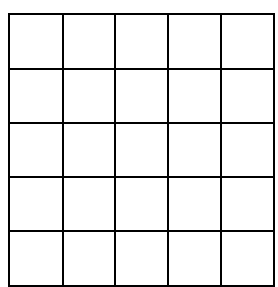

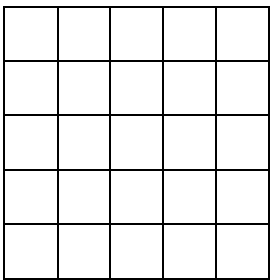

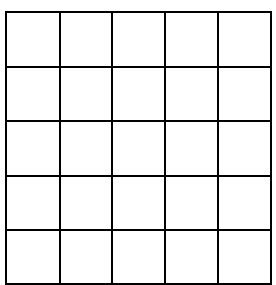

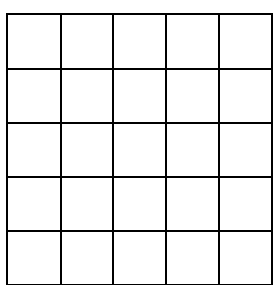

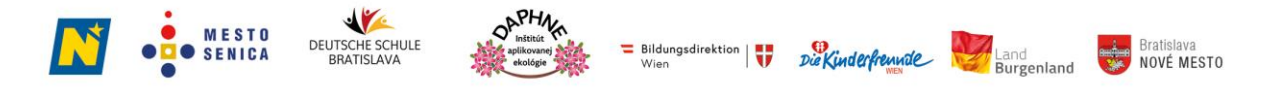

Projekt BIG\_ling SK-AT je podporovaný v rámci programu spolupráce INTERREG V-A Slovenská republika - Rakúsko Európskym fondom regionálneho rozvoja.